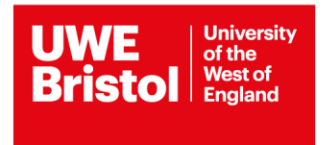

## **Referencing management software comparison**

While you are studying and carrying out research, you will gather references from many different places. To keep everything organised you might decide to use a reference manager.

There are many referencing management tools freely available online that will enable you to store, manage, share and cite your references.

Our subscription to Refworks is ending in September 2021. Existing users will need to migrate their references to a new tool.

Menderley and Zotero are two examples of the types of referencing management tools that are available.

Use this comparison table to help you decide which tool might work for you.

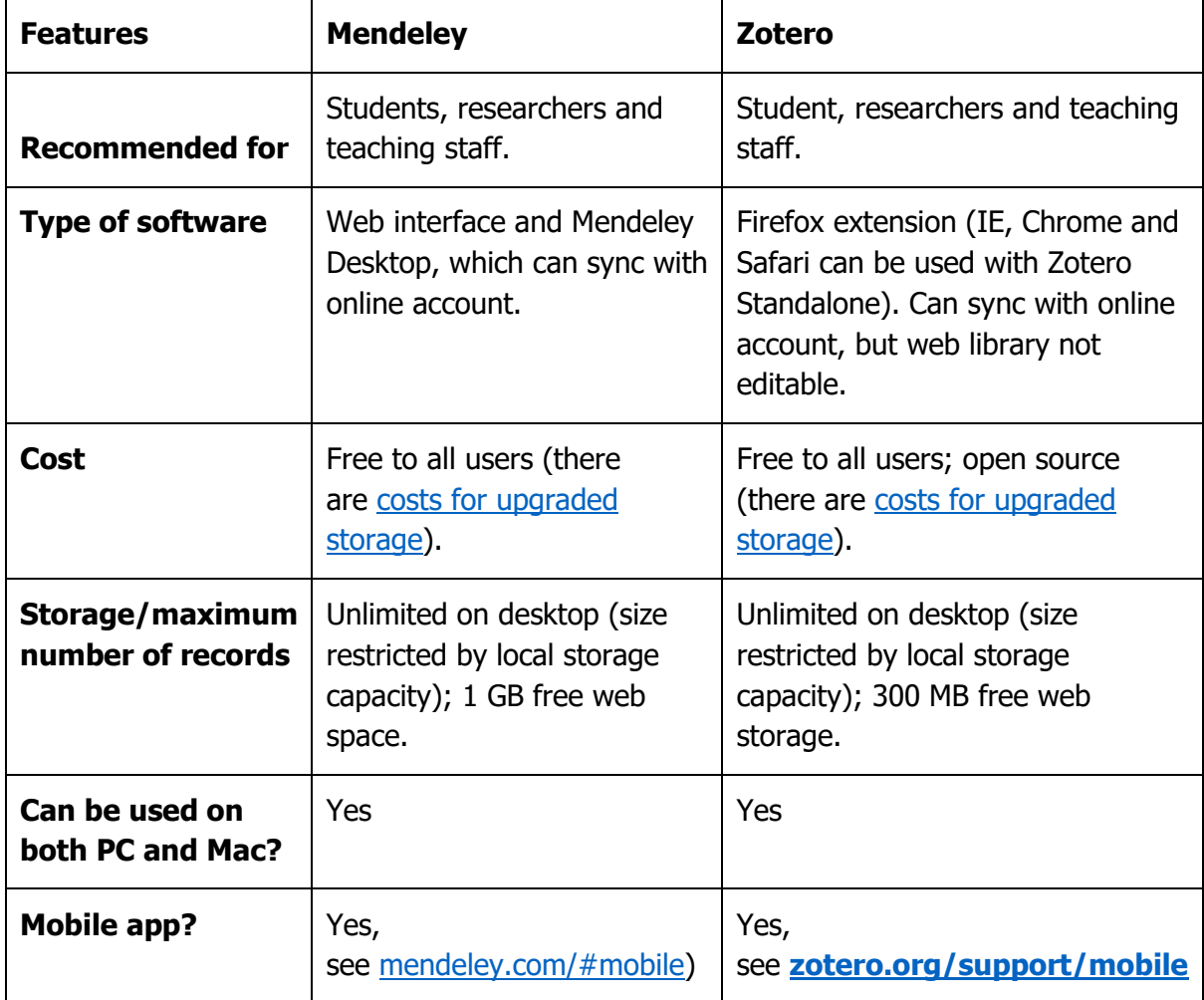

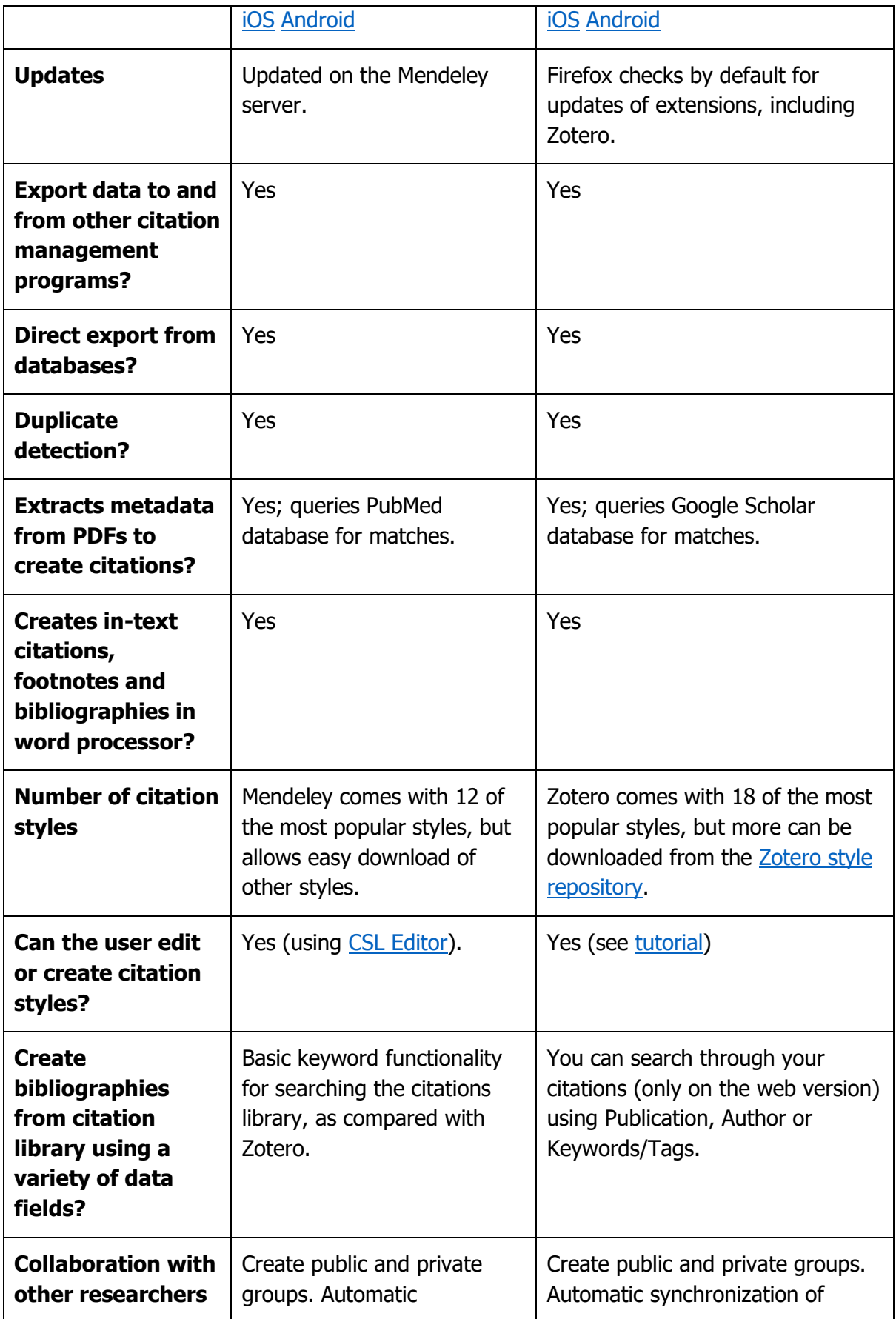

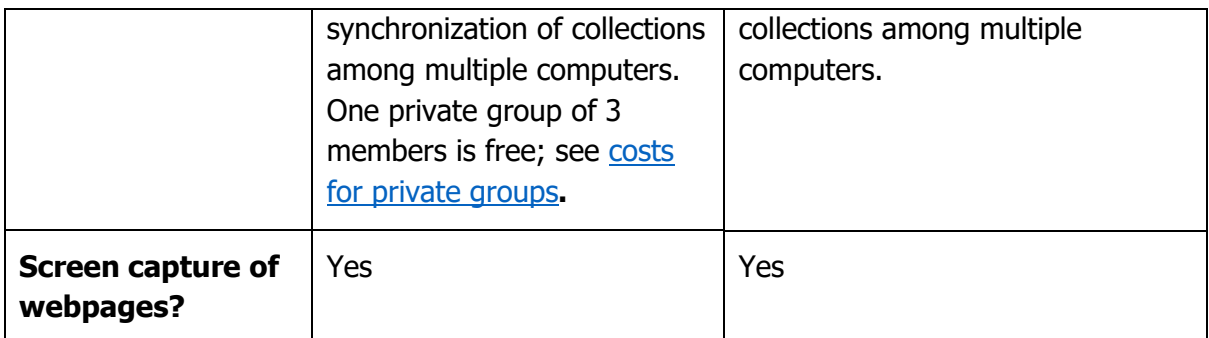

Table adapted from [https://med.mercer.edu/library/mendeley\\_vs\\_zotero.htm](https://med.mercer.edu/library/mendeley_vs_zotero.htm)

## **AN MENDELEY**

If you wish to explore Mendeley further the first thing you will need to do is create an account at:

<https://www.mendeley.com/>

Further help guides can be found here:

<https://www.mendeley.com/guides/videos> <http://resources.mendeley.com/>

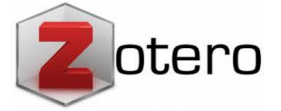

If you wish to explore Zotero further the first thing you need to do is download Zotero at:

[www.zotero.org](http://www.zotero.org/) (note: Zotero does not work with Internet Explorer)

Zotero has no dedicated customer support service, but the website provides extensive information, including instructional screencasts, troubleshooting tips, a list of known issues, and user forums. Questions and issues raised in the forums are answered quickly, with users and developers suggesting solutions.

For help and support look to the top left of screen.

For a detailed introduction to using Zotero, this video is very useful.

## **Learn how to use Zotero in 30 minutes.**

[https://www.youtube.com/watch?v=BQL\\_7C-YqBk](https://www.youtube.com/watch?v=BQL_7C-YqBk)

**Library Services August 2020**